## Exercice 5 (4 points).

Cet exercice porte sur la notion de pile, de file et sur la programmation de base en Python.

Les interfaces des structures de données abstraites Pile et File sont proposées ci-dessous. On utilisera uniquement les fonctions ci-dessous :

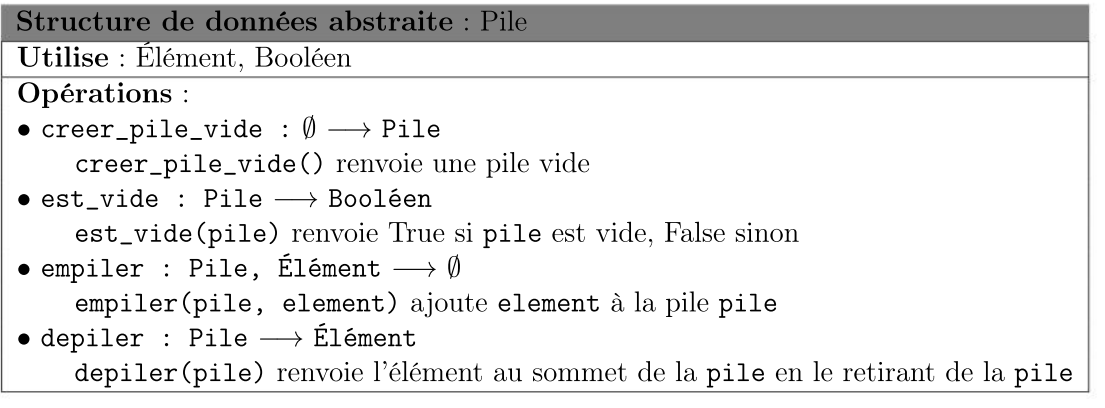

## Structure de données abstraite : File Utilise : Élément, Booléen Opérations : • creer\_file\_vide :  $\emptyset \longrightarrow$  File creer\_file\_vide() renvoie une file vide • est\_vide : File → Booléen est\_vide(file) renvoie True si file est vide, False sinon • enfiler : File, Élément  $\longrightarrow \emptyset$ enfiler(file, element) ajoute element dans la file file • defiler : File −→ Élément defiler(file) renvoie l'élément au sommet de la file file en le retirant de la file file

1. (a) On considère la file F suivante :

enfilement - "rouge" "vert" "jaune" "rouge" "jaune" - défilement

Quel sera le contenu de la pile P et de la file F après l'exécution du programme Python suivant ?

 $_1 P = \text{creer\_pile\_video}()$ <sup>2</sup> while not( est\_vide (F )): <sup>3</sup> empiler (P, defiler (F))

## $21\text{-}NSIJ1\text{AN}1$  Page :  $11/12$

(b) Créer une fonction *taille* file qui prend en paramètre une file F et qui renvoie le nombre d'éléments qu'elle contient. Après appel de cette fonction la file F doit avoir retrouvé son état d'origine.

```
_1 def taille_file (F):
2 ^{\prime\prime\prime\prime\prime\prime\prime} ^{\prime\prime\prime\prime\prime\prime} File \rightarrow Int ^{\prime\prime\prime\prime\prime\prime}
```
2. Écrire une fonction former\_pile qui prend en paramètre une file F et qui renvoie une pile P contenant les mêmes éléments que la file.

Le premier élément sorti de la file devra se trouver au sommet de la pile ; le deuxième élément sorti de la file devra se trouver juste en-dessous du sommet, etc.

Exemple :  $\sin F = \frac{m}{\pi} \cdot \frac{m}{\pi} \cdot \frac{m}{\$ former\_pile(F) va renvoyer la pile P ci-dessous :

$$
P = \begin{bmatrix} "jaune" \\ "rouge" \\ "jaune" \\ "vert" \\ "rouge" \end{bmatrix}
$$

3. Écrire une fonction *nb* elements qui prend en paramètres une file F et un élément elt et qui renvoie le nombre de fois où elt est présent dans la file F.

Après appel de cette fonction la file F doit avoir retrouvé son état d'origine.

4. Écrire une fonction verifier\_contenu qui prend en paramètres une file F et trois entiers : nb\_rouge, nb\_vert et nb\_jaune.

Cette fonction renvoie le booléen True si "rouge" apparaît au plus nb\_rouge fois dans la file F, "vert" apparaît au plus nb\_vert fois dans la file F et "jaune" apparaît au plus nb\_jaune fois dans la file F. Elle renvoie False sinon. On pourra utiliser les fonctions précédentes.